$- 6 p.1$ 

 $6\,$ 

init, start, paint  $\qquad \qquad \text{GUI}$ mouseClicked, keyPressed, actionPerformed

Java Parties and the property of the property of the property of the property of the property of the property of the property of the property of the property of the property of the property of the property of the property

start paint

 $\sim 6.0.1$ thread,  $\cdots$  "  $\cdots$  1  $6.0.2$  $6.0.2$ , mutli-thread CPU  $1$  $CPU$ CPU <sub>c</sub> |  $\overline{\phantom{a}}$ +----+  $\overline{\phantom{a}}$  $\overline{\phantom{a}}$ +----+  $\overline{\phantom{a}}$  $\overline{\phantom{a}}$ |  $\overline{\phantom{a}}$  $\overline{\phantom{a}}$ +----+ | | | | | | | | Java van Salari et al. 1999 et al. 1999 et al. 1999 et al. 1999 et al. 1999 et al. 1999 et al. 1999 et al. 199

 $1$ こから呼び出されたかなどの情報(プログラムカウンターを含む CPU のレジスター、およびスタッ

しなくてはならない。そのメソッドの名前は Java では run という無引数・戻り値 run Runnable MyRunnable Runnable <u>run et un est variable</u> run *run*  $10$ ThreadTest.java class MyRunnable implements Runnable { String name; MyRun[nable\(String](Programs/ThreadTest.java) n) {  $name = n;$ } public void run() { int i; for  $(i=0; i<10; i++)$  { try { Thread.sleep(10);  $// 10$ } catch (InterruptedException e) {} System.out.printf("%s:␣%d,␣", name, i); } } } public class ThreadTest { public static void main(String[] args) { Thread ta =  $new$  Thread( $new$  MyRunnable("A")); Thread tb =  $new$  Thread( $new$  MyRunnable("B")); Thread tc =  $new$  Thread( $new$  MyRunnable("C")); ta.start(); tb.start(); tc.start();  $//$ } } ThreadTest main  $\mathfrak{m}$  main  $\mathfrak{m}$ Runnable new  $\alpha$  $\Delta$ Thread  $\Delta$ Thread start  $\sim$  start  $\sim$ A: 0, A: 1, B: 0, A: 2, A: 3, B: 1, A: 4, C: 0, A: 5, B: 2, A: 6, A: 7, B: 3, A: 8, C: 1, A: 9, B: 4, B: 5, B: 6, C: 2, B: 7, C: 3, B: 8, C: 4, B: 9, C: 5, C: 6, C: 7, C: 8, C: 9,

 $6.1$ 

# $6.2$

 $6.2.1$ 

Guruguru.java  $// TODO$  volatile Thead thread = null; volatile import javax.swing.\*; import [java.awt.\\*;](Programs/Guruguru.java) public class Guruguru extends JApplet implements Runnable { int  $r = 50$ ,  $x = 110$ ,  $y = 70$ ; double theta =  $0$ ; // Thread thread =  $null;$ . . . @Override public void paint(Graphics g) { super.paint(g); g.drawString("Hello,␣World!", x, y); } }

1 implements Runnable Curuguru run  $\mathsf{paint} \qquad (\mathsf{x}, \mathsf{y})$ "Hello, World!" **thread Thread Thread ごう** thread  $null$  null  $C$  NULL  $thread$ **Thread Start Start Start Read Start A**  $this$   $run$  thread thread start  $\sim$ **The stop Stop**  $\mathcal{S}$ atart stop  $\sim$ 

```
@Override
public void start() {
 if (thread == null) { //thread = new Thread(this);
   thread.start();
 }
}
```

```
@Override
public void stop() {
  thread = null;}
```
contract stop

```
public void run() {
  Thread thisThread = Thread.currentThread();
  for (; thread == thisThread; theta+=0.02) {
    x = 60+(int)(r*Math.cos(theta));y = 70-(int)(r*Math.sin(theta));repaint();
    try {
      Thread.sleep(30); // 30} catch (InterruptedException e) {}
  }
}
```
Thread currentThread

 $\tt{thread}$ 

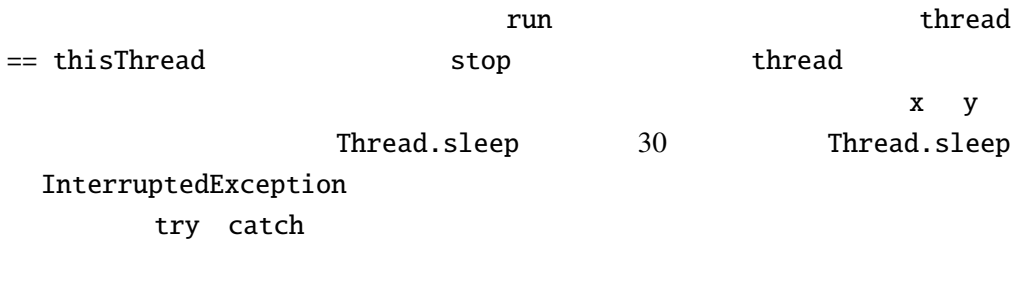

- run  $\overline{\phantom{a}}$
- implements Runnable
- Thread null
- start stop

### Q 6.2.2 TextAnimation.java

TextAnimation.java TextAnimation.java import javax.swing.\*;

```
import java.awt.*;
```

```
public class TextAnimation extends JApplet
                                             \{int x = 0;
 Thread thread = null;@Override
 public void start() {
   if (thread == null) { //threead = \_ ;
     thread.start();
   }
 }
 @Override
 public void stop() {
 }
 @Override
 public void paint(Graphics g) {
   super.paint(g);
   g.drawString("HELLO␣WORLD!", x, 55);
 }
 public void run() {
   Thread thisThread = Thread.currentThread();
   while ( ) {
     x \leftarrow 5;
     if (x>200) {
       x = 0;}
     try {
       Thread.sleep(30); // 30} catch (InterruptedException e) {}
   }
 }
}
```
6.2.3 run Guruguru.java

 $6.2.4$ 

"  $\cdots$  "  $\cdots$  "  $\cdots$  java.awt.Component JApplet **CreateVolatileImage** 

## $6.3$

6.3.1 BubbleSort1.java

import javax.swing.\*; import java.awt.\*;

public class [BubbleSo](Programs/BubbleSort1.java)rt1 extends JApplet implements Runnable { int[] args = { 10, 3, 46, 7, 23, 34, 8, 12, 4, 45, 44, 52}; Color[] cs = { Color.RED, Color.ORANGE, Color.GREEN, Color.BLUE}; Thread thread =  $null;$ 

. . .

### bubble sort

start, stop Guruguru.java

```
@Override
public void paint(Graphics g) {
  int i;
  super.path(g);for(i=0; i<args.length; i++) {
    g.setColor(cs[args[i]%cs.length]);
    g.fillRect(0, i*10, args[i]*5, 10);
  }
}
```
paint 3 Graph.java run  $\mathbf{r}$ 

public void run() { int i, j; Thread thisThread = Thread.currentThread(); for  $(i=0; i {$ **for** (j=args.length-1; thread == thisThread && j>i; j--) { if  $(\arg s[j-1] > \arg s[j])$  { // int tmp=args[j-1];  $args[j-1]=args[j];$ args[j]=tmp; }

```
repaint();
        \frac{1}{x} repaint \frac{x}{x}try {
          Thread.sleep(500);
        } catch (InterruptedException e) {}
     }
   }
 }
}
```
6.3.2 quick sort

```
参考: クイックソート
 static void swap(int[] v, int i, int j) {
   int tmp = v[i];v[i] = v[j];v[j] = tmp;}
 static void qsort(int[] v, int left, int right) {
   if (left >= right) return;
   int i = left, j = right;
   int pivot = v[i + (j - i) / 2];while (true) {
     while (v[i] < pivot) i++;
     while (pivot < v[j]) j--;
     if (i \ge j) break;
     swap(v, i, j);
     i++; j--;
   }
   qsort(v, left, i - 1);
   qsort(v, j + 1, right);
 }
```
 $6.3.3$  2 BubbleSort1.java

BubbleSort2.java

```
public class BubbleSort2 extends JApplet
                         implements Runnable, ActionListener {
  . . .
 private boolean threadSuspended = true;
 @Override
```

```
public void init() {
    JButton step = new JButton("Step");
    step.addActionListener(this);
    setLayout(new FlowLayout());
    add(step);
  }
   . . .
}
```

```
Runnable ActionListener 2
implements 2
```

```
\texttt{sleep} 6.3.1
```

```
public void run() {
  int i, j;
  for (i=0; i<args.length-1; i++) {
    for (j=args.length-1; j>i; j--) {
      . . .
      repaint();
      /* repaint */
      try {
        synchronized(this) {
         while (threadSuspended) {
           wait();
          }
          threadSuspended=true;
        }
      } catch (InterruptedException e) {}
    }
  }
  thread=null;
}
```
synchronized synchronized synchronized

 $6.3.2$ 

public synchronized void actionPerformed(ActionEvent e) { // ボタンが押された時の処理 threadSuspended=false; notify(); }

> synchronized synchronized(this)  $\{ \ldots \}$

### 6.4. synchronized  $-6$  p.9

```
public void actionPerformed(ActionEvent e) {
  synchronized (this) {
    threadSuspended=false;
    notify();
  }
}
```
actionPerformed notify threadSuspended actionPerformed notify

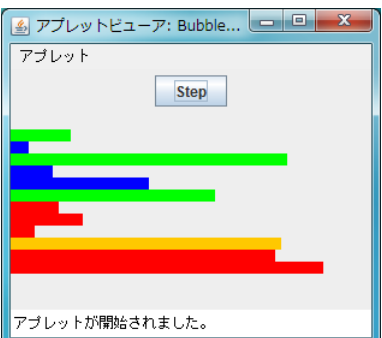

BubbleSort2.java

6.3.4  $1$ 

# 6.4 synchronized

synchronized

### synchronized ( )

 $\cdots$  "

synchronized  $\cdots$  "

synchronized  $\blacksquare$ 

ために次のような単純な文:

synchronized synchronized

 $\boldsymbol{\mathrm{x}}$ 

 $x = x+1;$ 

synchronized

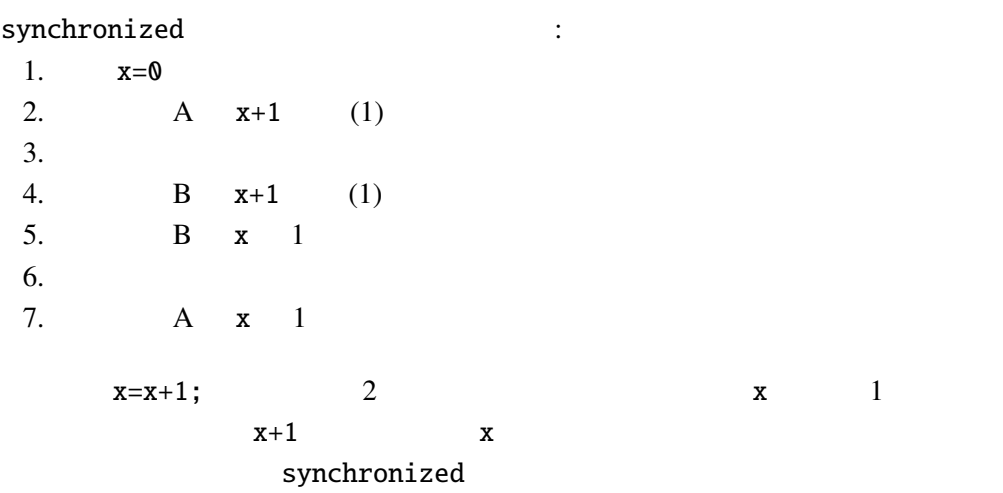

synchronized

# $6.5$  :

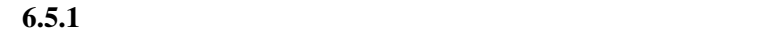

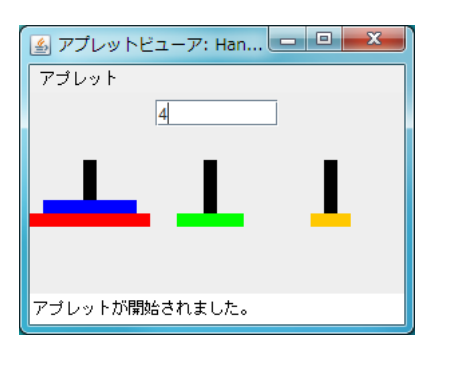

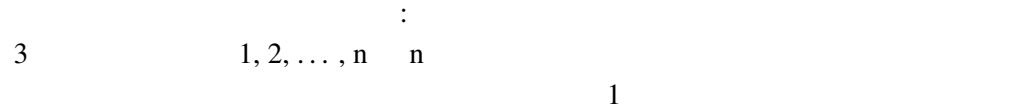

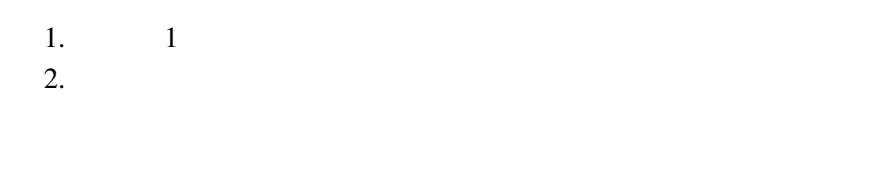

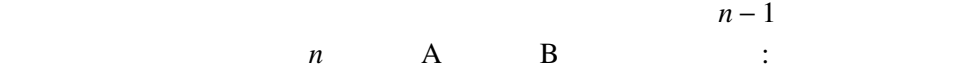

1.  $n-1$  A C<br>2. 1  $A$  B  $3. n - 1$  C B

output TextArea

```
void hanoi(int n, String a, String b, String c) {
  if (n > 0) {
    hanoi(n - 1, a, c, b);
    output.append(" \Box" + n + " " + a + " " + b + " \n");
    hanoi(n - 1, c, b, a);
 }
}
```
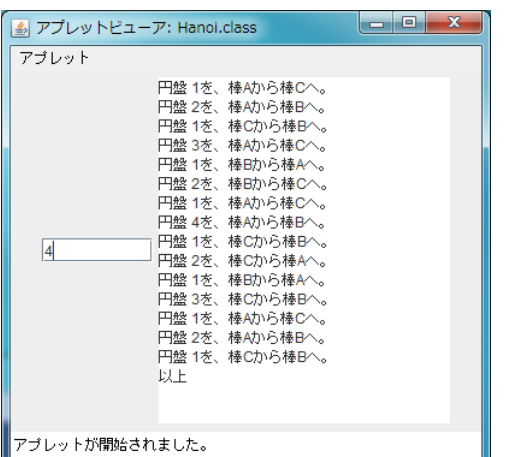

Runnable , null, Thread.sleep , wait , notify , synchronized